# FUNDAMENTOS DF PROGRAMACIÓN **TEORÍA Nº 2**

 $\Omega$ 

#### **UNIDAD 2: INTRODUCCIÓN A LA PROGRAMACIÓN**

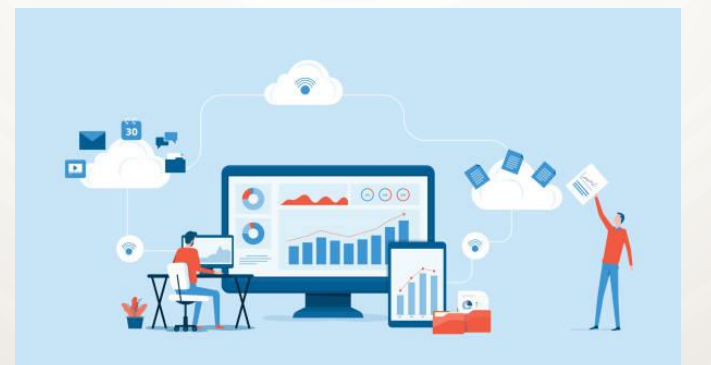

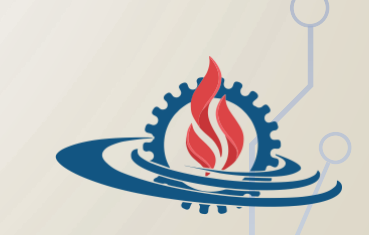

**Facultad de Ingeniería Universidad Nacional de Jujuy**

## **ÍNDICE**

- Conceptos básicos
- Clasificación
	- Simples (estándar y definidos por el usuario)
	- Compuestos o estructurados
- Elementos básicos: variables y constantes
- Operadores y precedencia
- Expresiones
- Asignación, lectura y escritura

# **CONCEPTOS BÁSICOS (1)**

- Un programa se compone de dos elementos esenciales:
	- *instrucciones* que realizan operaciones específicas (sumar, restar, calcular promedios, listar valores, etc.)
	- *datos* que representan objetos o eventos del mundo real (precios, estado civil, velocidades, fechas, superficies, medidas, nombre de una persona, etc.)

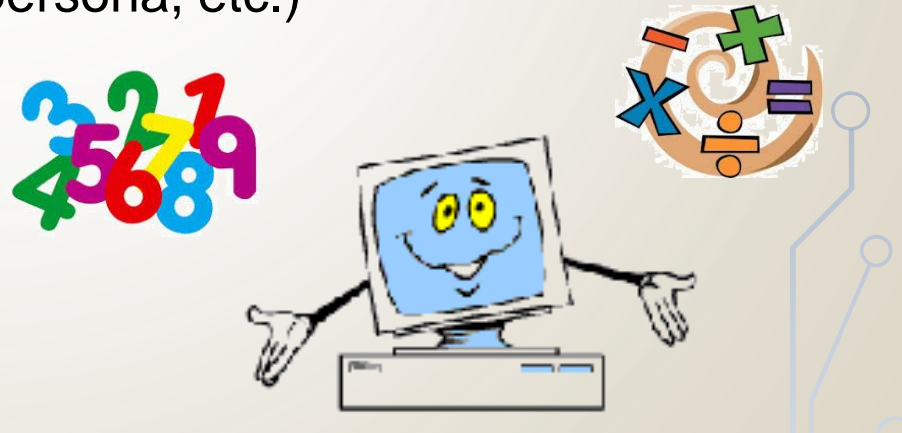

# **CONCEPTOS BÁSICOS (2)**

• Un *tipo de dato* hace referencia a un conjunto de valores.

• Un *tipo de dato abstracto* (TDA) comprende tanto el conjunto de valores como las operaciones que pueden aplicárseles

• Una *estructura de datos* se refiere a la implementación física de un tipo de dato abstracto.

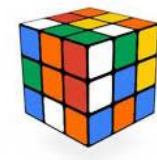

**CLASIFICACIÓNEntero** Real **Estándar** Caracter Lógico **Datos Simples Subrango** Definidos por el usuario **Enumerado** Cadena Conjunto **Estáticos Arregio Registro Archivos Datos Compuestos** listas simples listas dobles **Dinámicos Arboles** 

**Grafos** 

## **TIPOS ESTÁNDAR (1)**

- **Numéricos** 
	- Enteros: subconjunto de los números enteros, se trata de números sin parte decimal, que pueden ser positivos o negativos. Por ejemplo: -123, 0, 48, etc.
	- Reales: subconjunto de los números reales, se trata de números con parte entera y parte decimal, que pueden ser positivos o negativos. Por ejemplo: -234.33, 0.0, 78.21, etc.

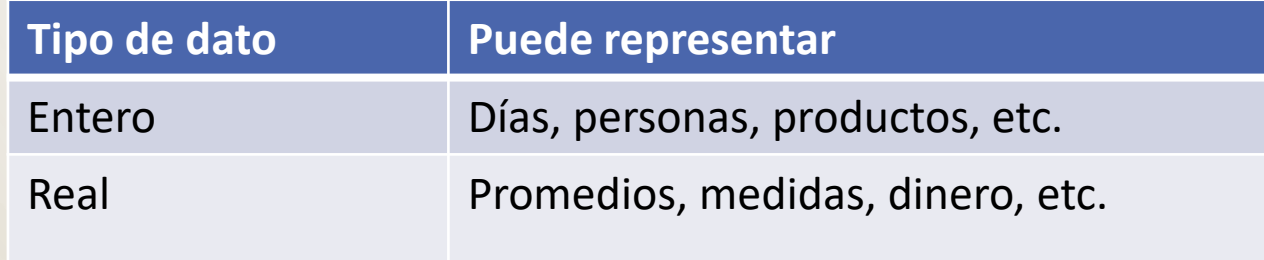

# **TIPOS ESTÁNDAR (2)**

- **Caracteres** 
	- El tipo carácter representa una letra (**'a'**, **'A'**), un dígito (**'0'**, **'9'**) o símbolo especial (**'@'**, **'&'**, **'#'**).
- Lógicos
	- El tipo lógico o booleano puede tomar sólo 2 valores: **Verdadero (V)** o **Falso (F)**. Se utiliza para representar la ocurrencia o no de un suceso o condición. Se considera que Falso es menor Verdadero.

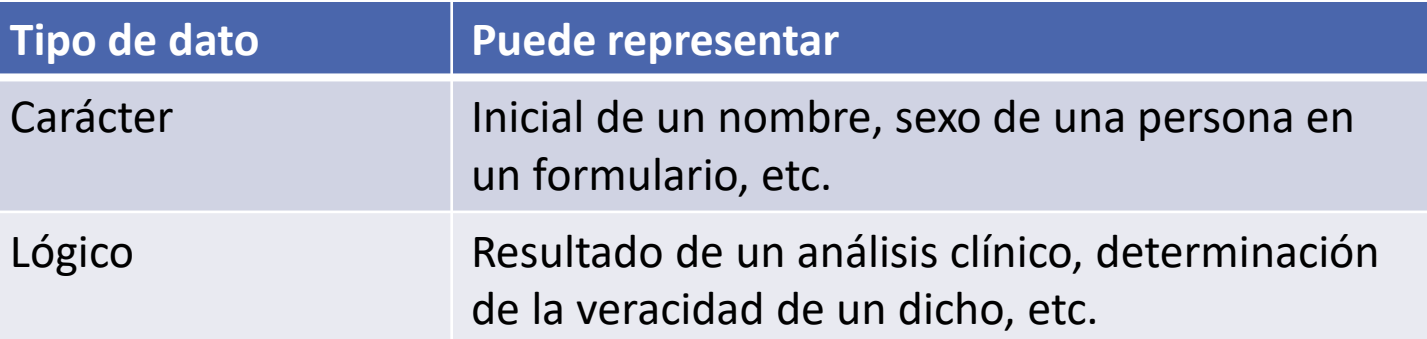

# **TIPOS ESTÁNDAR (3)**

- ¿Qué es un tipo de dato ORDINAL?
	- Se trata de los tipos de datos en los que
		- ✓Por cada valor se conoce el inmediato anterior (predecesor) y el inmediato siguiente (sucesor)
		- ✓Existe un primer elemento del conjunto de valores (no tiene predecesor)
		- ✓Existe un último elemento del conjunto de valores (no tiene sucesor)
	- Ejemplo
		- Caracteres: E Enteros: 86 Anterior: D Siguiente: F Anterior: 85 Siguiente: 87
		-
		- **Reales: 10.85** Anterior: 10,849 o 10,8495 o 10,8499
		- Lógicos: VERDADERO Anterior: FALSO Siguiente: No existe

#### **TIPOS COMPUESTOS (1)**

- Cadena de caracteres: es un **conjunto de caracteres** (incluido el espacio en blanco) reconocidos por la computadora , los que se almacenan en posiciones de memorias contiguas.
- Ejemplos de cadenas: "esta es una cadena", "soy cadena", "hola mundo".

#### **CODIFICACIÓN DE LA INFORMACIÓN (2) TABLA ASCII**

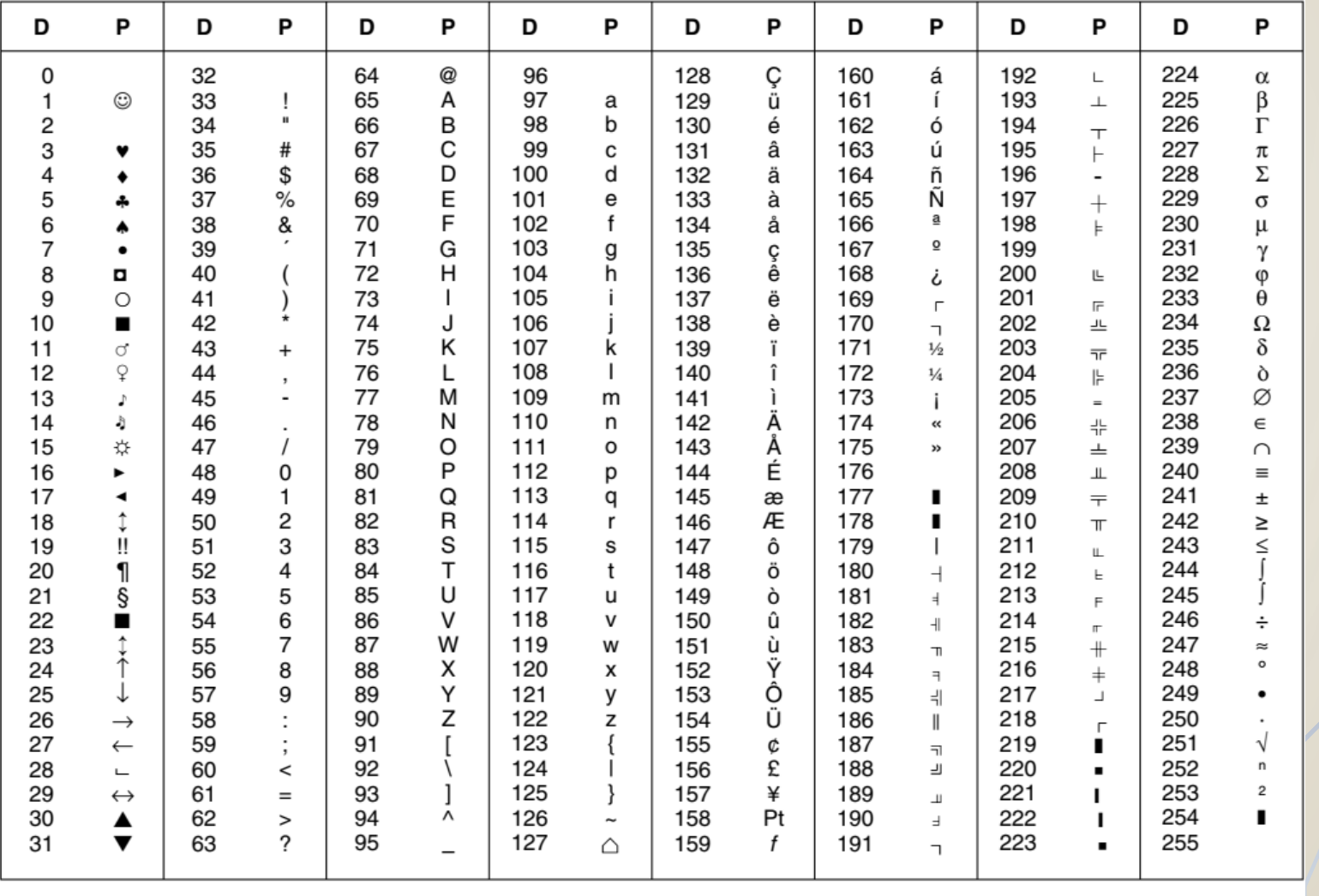

D: Código decimal.

P: Escritura del carácter correspondiente al código en la pantalla.

### **CODIFICACIÓN DE LA INFORMACIÓN (3)**

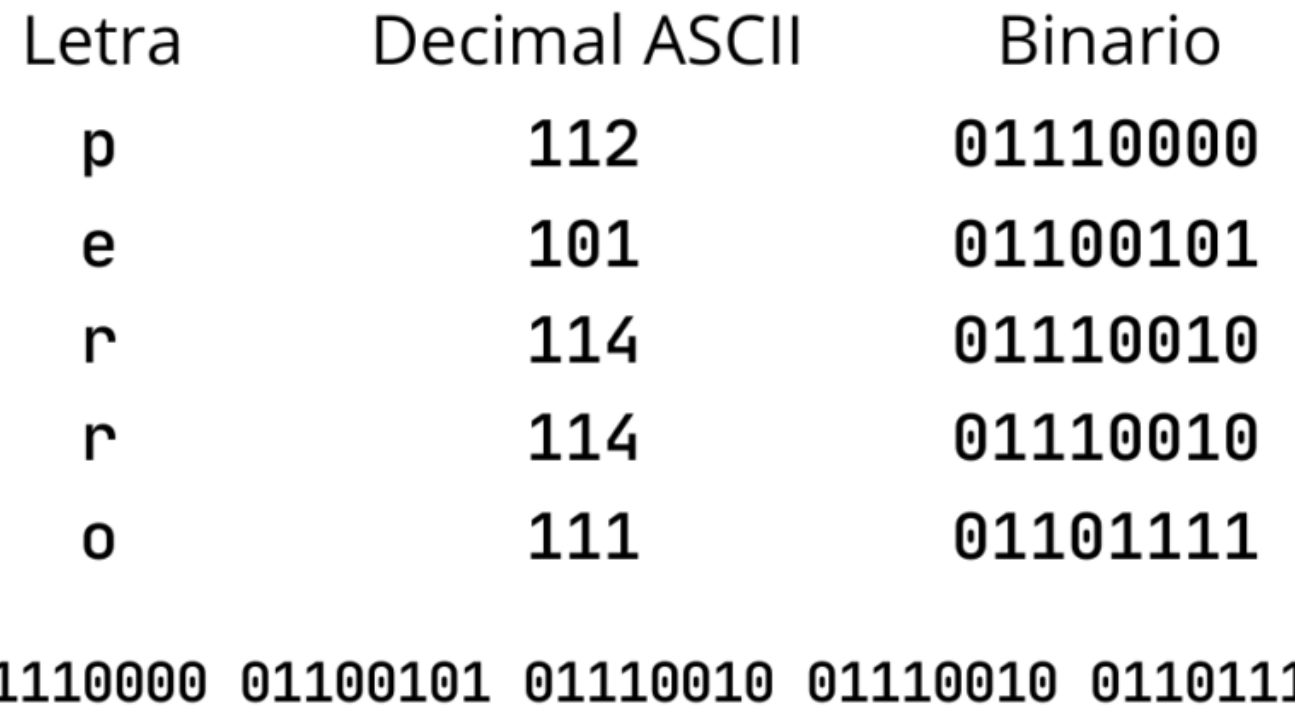

 $01$ 11 perro

- <https://es.convertbinary.com/de-binario-a-texto/>
- <https://es.convertbinary.com/texto-a-binario/>

#### **CONSTANTES Y VARIABLES**

• Constantes: son aquellos objetos de datos cuyo valor se mantiene invariable (no cambia) durante la ejecución de un programa. Una constante recibe su valor al momento de la compilación del programa y este valor no será modificado durante la ejecución.

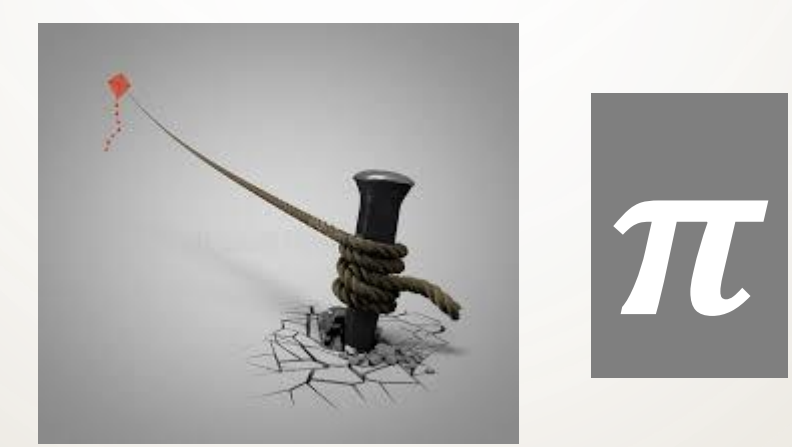

#### **CONSTANTES Y VARIABLES**

- Variables: son aquellos objetos de datos **cuyo valor se modifica** durante la ejecución de un programa a través de las operaciones que éste realiza.
- Tanto las *variables* como las *constantes* tienen un tipo de dato asociado.

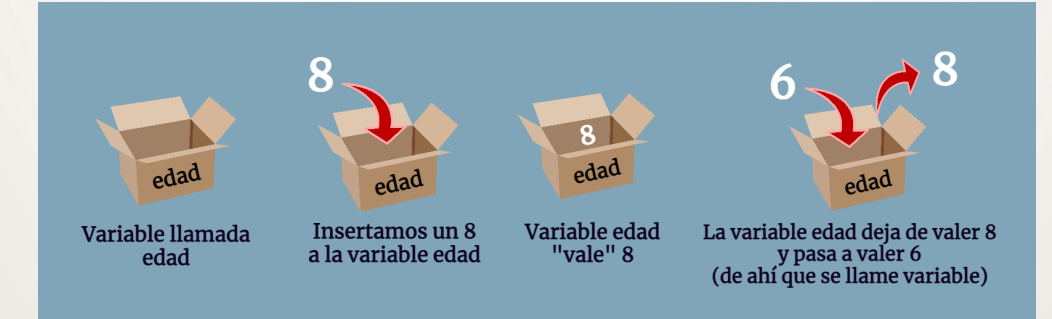

**nombre, sexo curso, estado**

# **OPERADORES (1)**

Los operadores ejecutan acciones sobre los datos. La siguiente tabla presenta los operadores más utilizados en programación

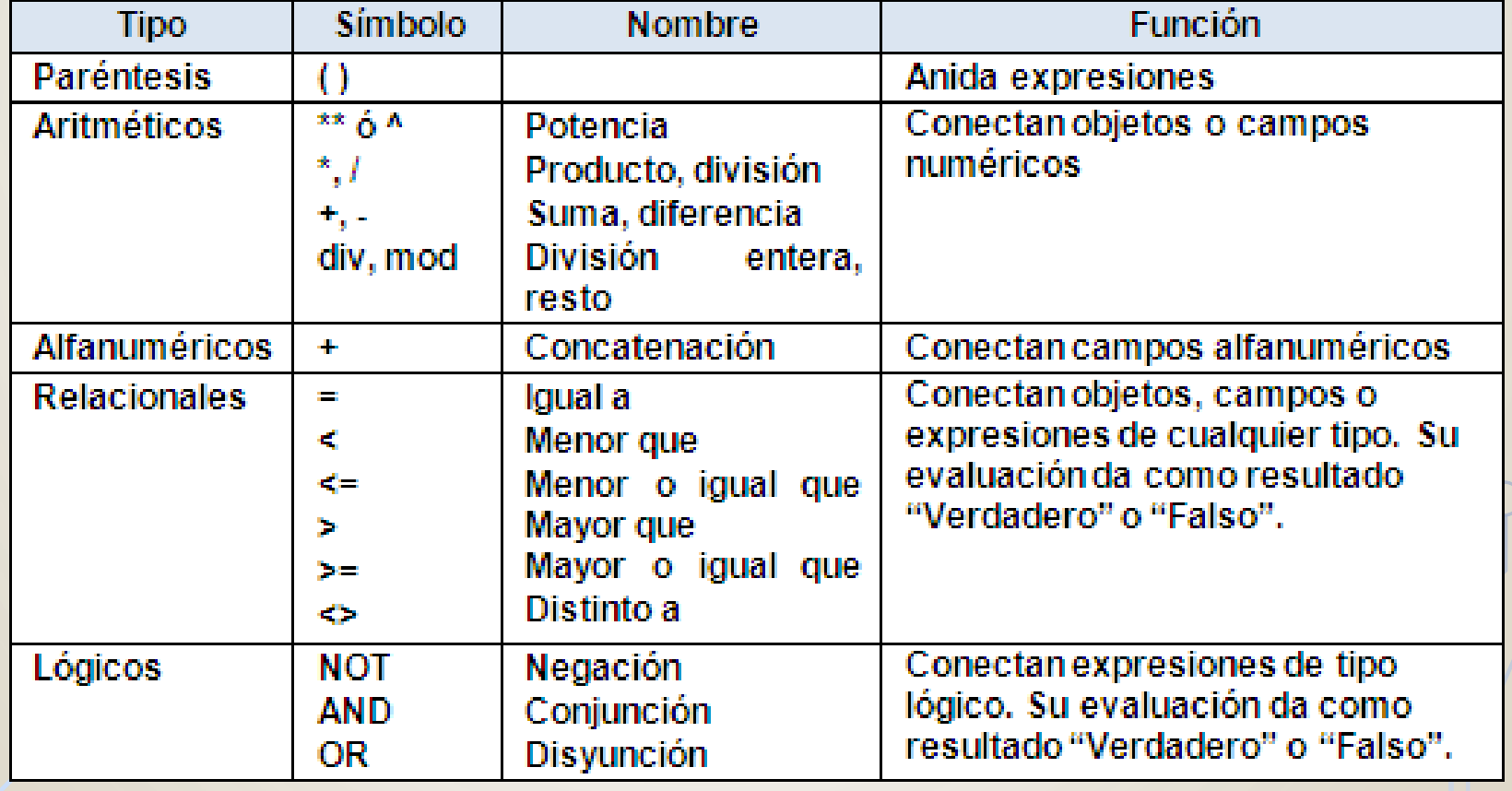

#### **OPERADORES (2) OPERADORES LÓGICOS**

Los operadores lógicos "or", "not" y "and" se utilizan comúnmente en programación y en la lógica proposicional para construir expresiones booleanas que ayudan a determinar la veracidad o falsedad de una proposición.

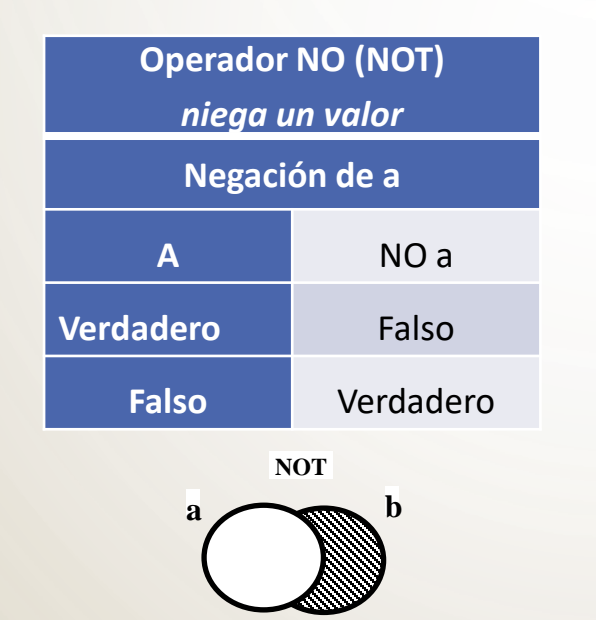

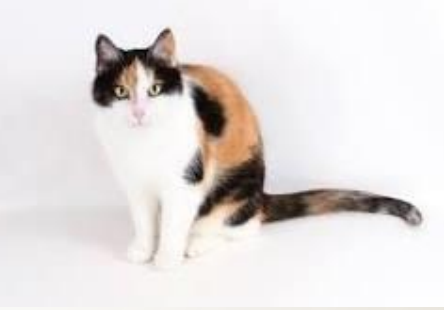

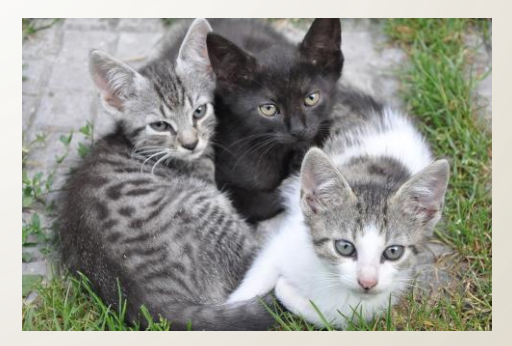

#### **OPERADORES (2) OPERADORES LÓGICOS**

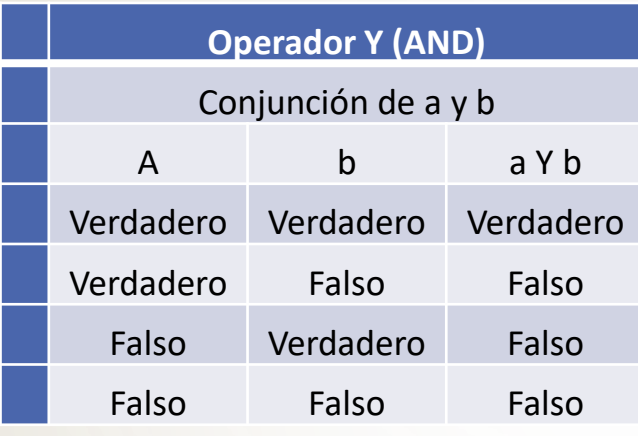

AND (Y): Combina dos condiciones simples y produce un resultado verdadero solo si los dos componentes son verdaderos.

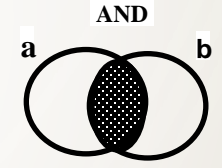

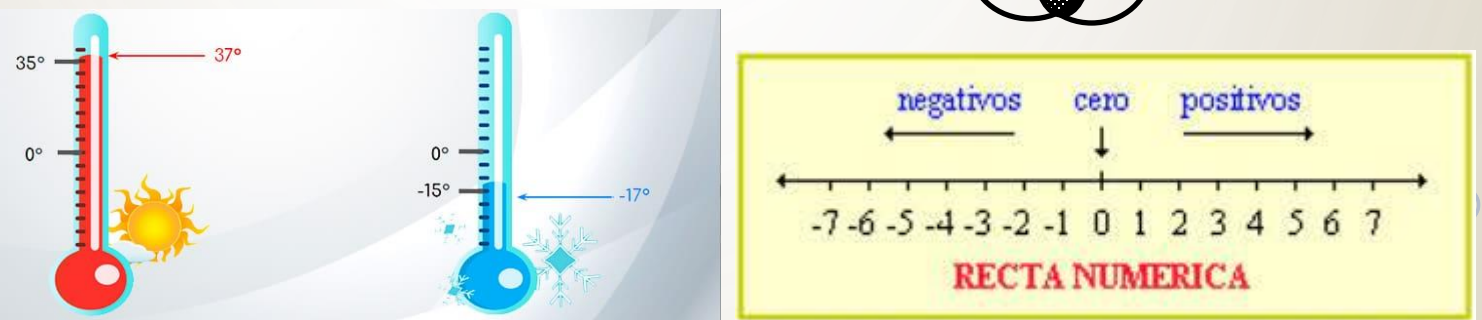

[http://prepa8.unam.mx/academia/colegios/matematicas/paginacolmate/applets/tsm/Applets\\_Geogebra/oplogicos.html](http://prepa8.unam.mx/academia/colegios/matematicas/paginacolmate/applets/tsm/Applets_Geogebra/oplogicos.html)

#### **OPERADORES (3) OPERADORES LÓGICOS**

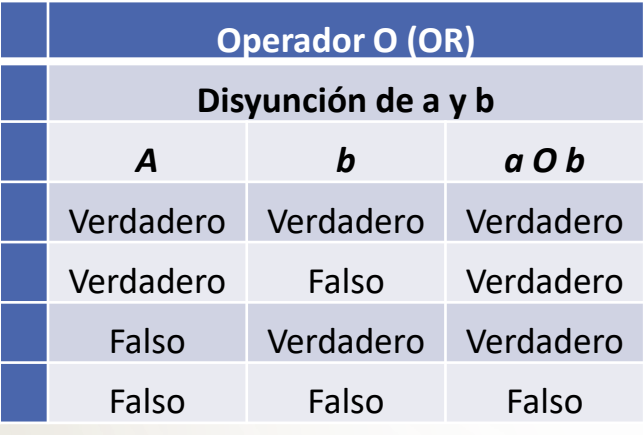

OR (O): es verdadera si uno de los componentes es verdadero.

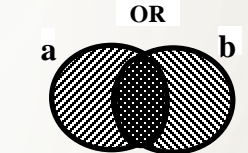

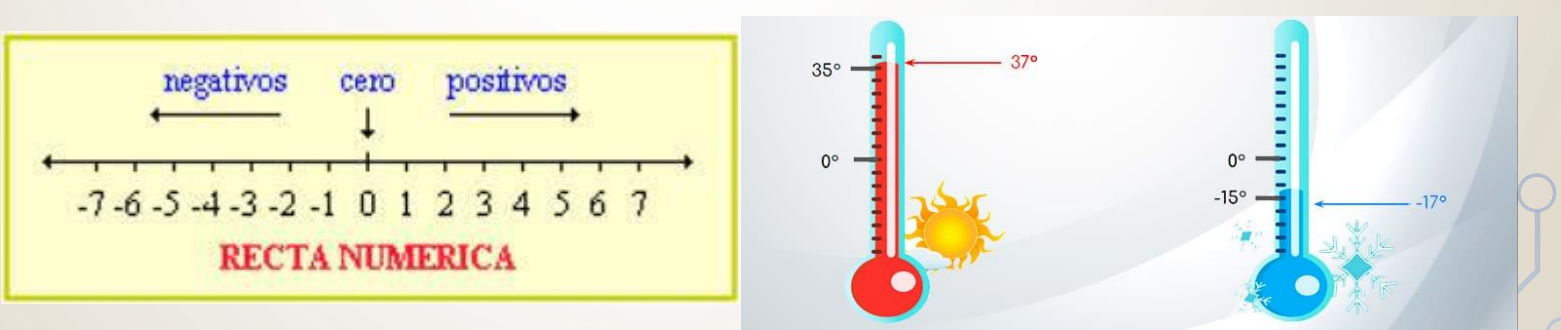

[http://prepa8.unam.mx/academia/colegios/matematicas/paginacolmate/applets/tsm/Applets\\_Geogebra/oplogicos.html](http://prepa8.unam.mx/academia/colegios/matematicas/paginacolmate/applets/tsm/Applets_Geogebra/oplogicos.html)

#### **OPERADORES (4) OPERADORES DE RELACIÓN**

Los operadores de relación se utilizan para expresar condiciones y describen una relación entre dos valores. El resultado de una expresión lógica es un valor de tipo lógico VERDADERO o FALSO.

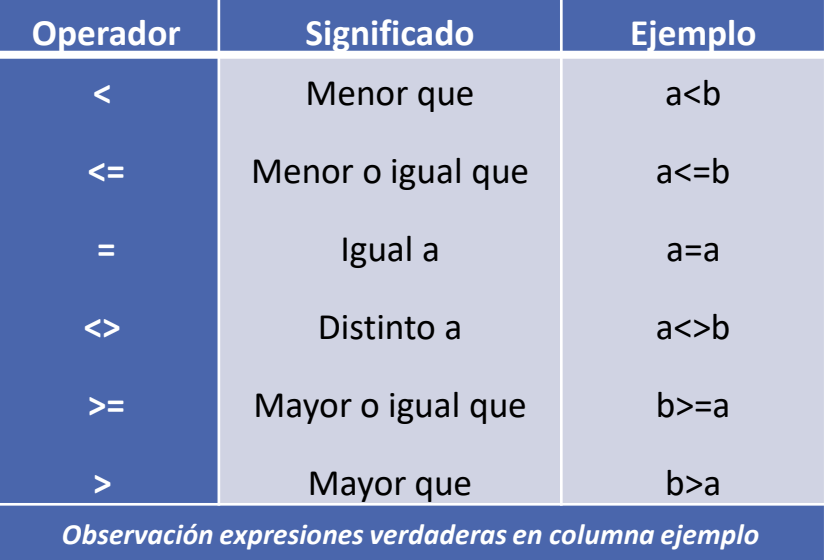

*considerando a=10 y b=20*

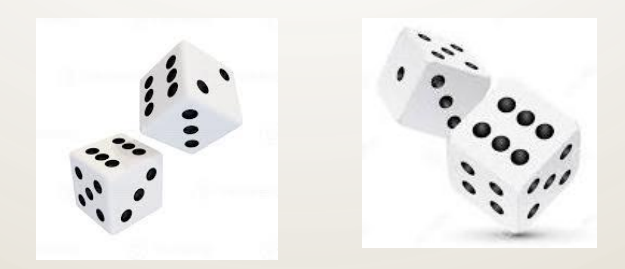

## **EXPRESIONES (1)**

- Son combinaciones de constantes, variables, símbolos de operación y nombres de funciones especiales.
- De acuerdo a los datos y operadores que contengan las expresiones, éstas pueden ser *aritméticas*, *alfanuméricas* y *lógicas*.

Por ejemplo:

- 28 >= valor Expresión lógica
- 3\*6-12 Expresión aritmética
- "Hola"+"mundo" Expresión alfanumérica

#### **EXPRESIONES (2) PRECEDENCIA DE OPERADORES**

• ¿En qué orden se resuelven las operaciones?

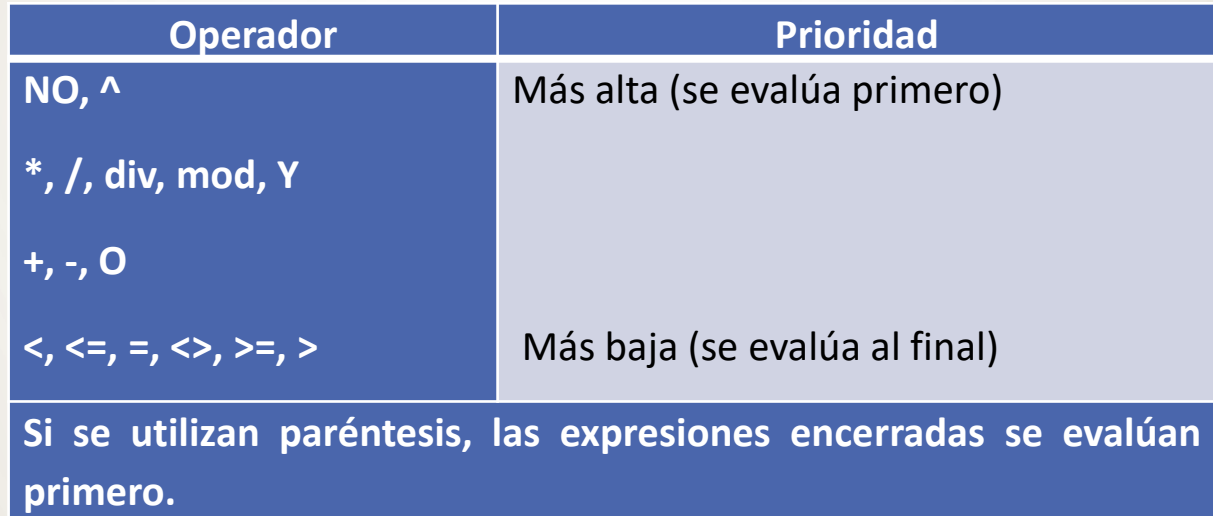

**REGLA ASOCIADA IZQUIERDA:** *Los operadores en una misma expresión o subexpresión con igual nivel de prioridad (tal como \* y /) se evalúan de izquierda a derecha.*

# **EXPRESIONES (3)**

- Reglas para escribir/resolver expresiones
	- Las operaciones entre paréntesis se resuelven primero, iniciando con los paréntesis más internos.
	- Las operaciones se resuelven de acuerdo a la tabla de prioridades.
	- Expresiones con operadores de igual prioridad, al mismo nivel, se resuelven de izquierda a derecha.

**Expresión Original Expresión Algorítmica**

$$
\frac{-b + \sqrt{b^2 - 4 \times a \times c}}{2 \times a}
$$

**(-b + (b ^ 2 – 4 \* a \* c) ^ (1 / 2))/(2 \* a)**

# **EXPRESIONES (4)**

**Expresión Original Expresión Algorítmica**

 $2 \times m^2 + 4 \times m + 5$ **2 \* m ^ 2 + 4 \* m + 5**  $2 * a / (b + c) + 5 * b \land (1/2)$ **( b ^ 2 + c ^ 2 ) ^ ( 1 / 2 )**  $\overline{b}$  (7 + a ) / (2 \* b ) / (3 \* c + 5 ) ^ (1 / 4 ) *b b <sup>c</sup> a*  $+$  5  $\times$ +  $\frac{\times a}{\text{}} + 5$ 2  $b^2+c^2$  $\sqrt[4]{3} \times c + 5$  $2\times b$  (1 T  $7+a$ *a*

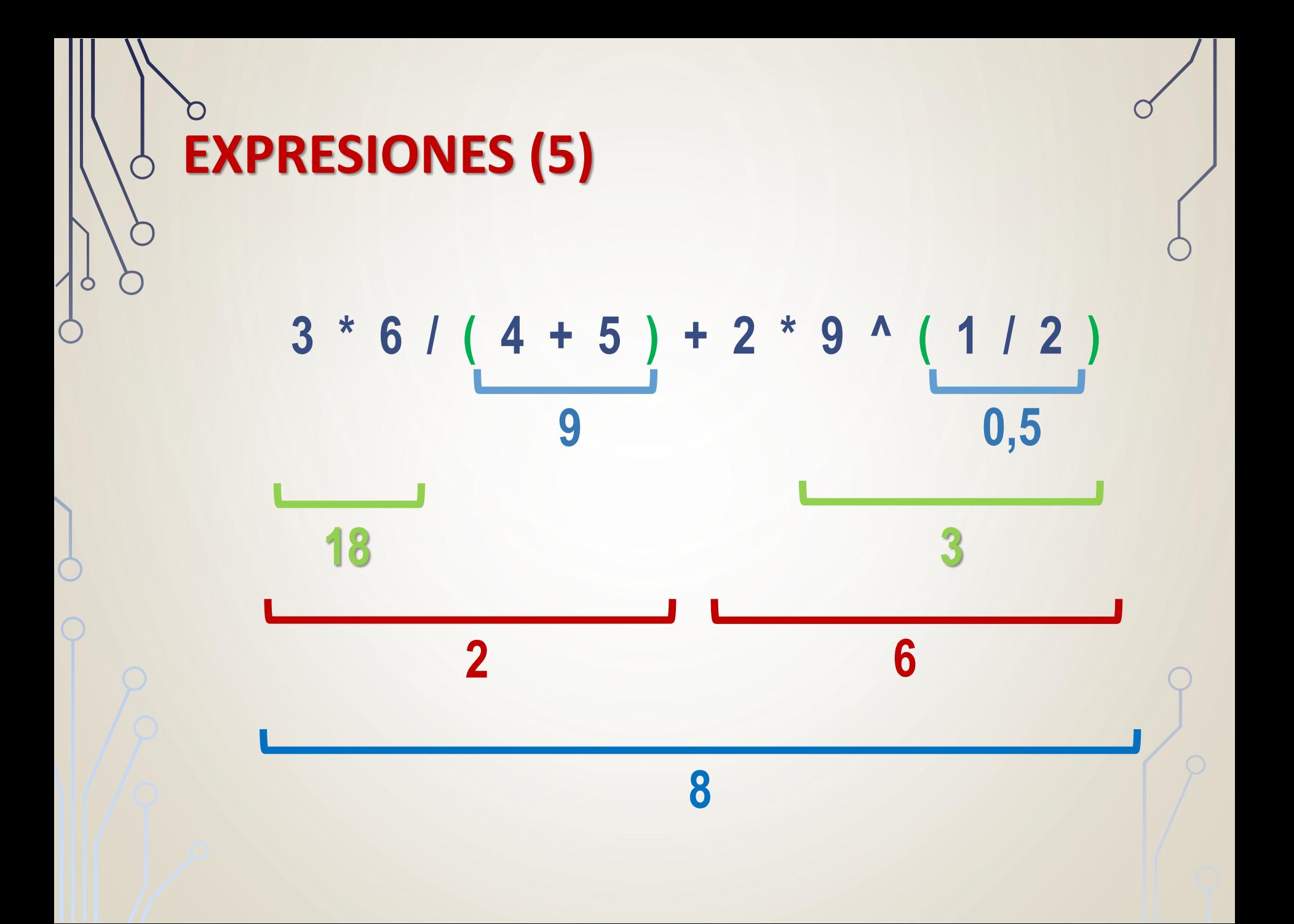

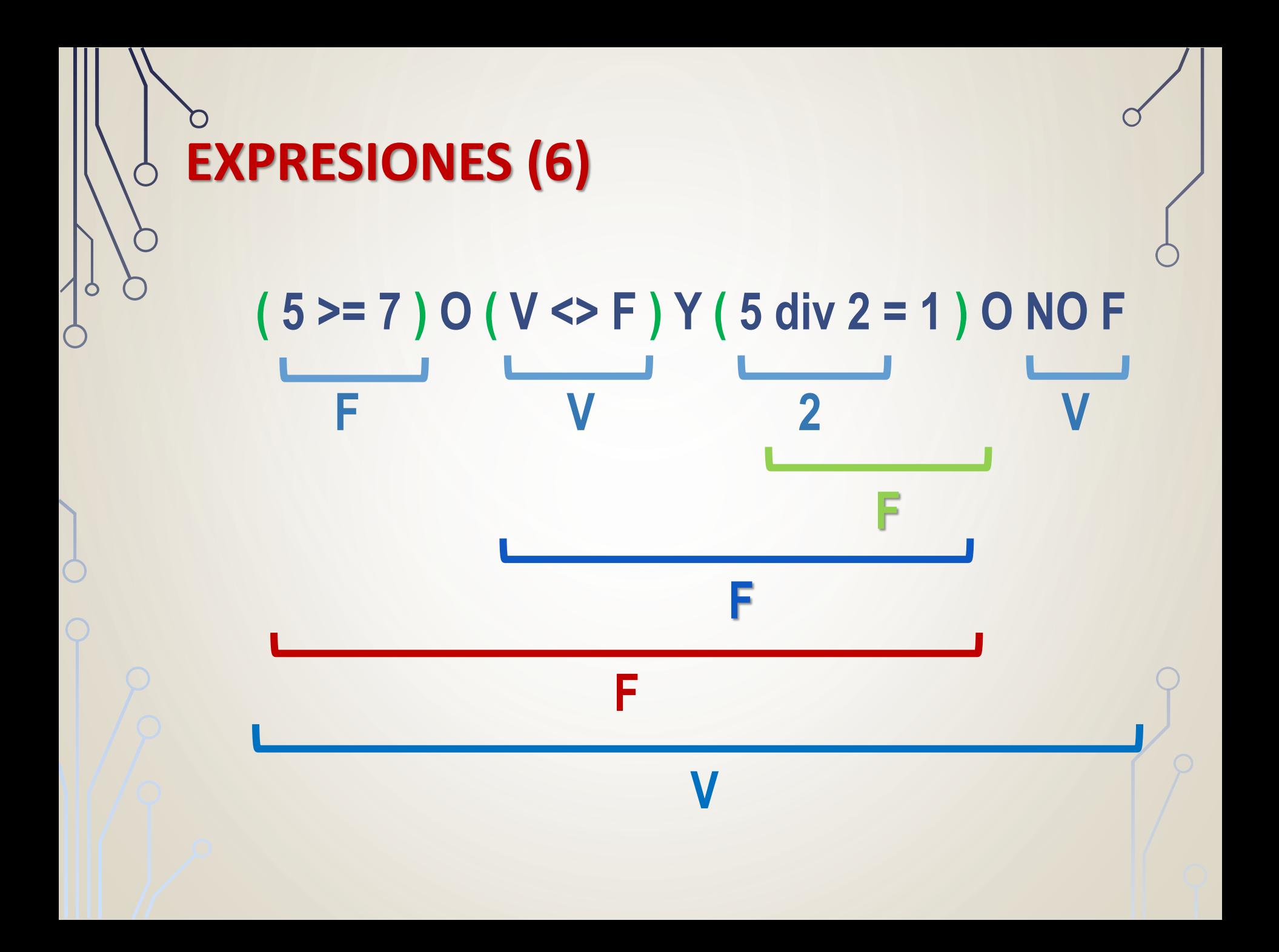

# **ASIGNACIÓN**

- La operación de *asignación* (← en pseudocódigo) es el modo de darle valores a una variable.
- Es una operación destructiva.

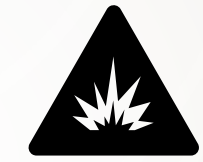

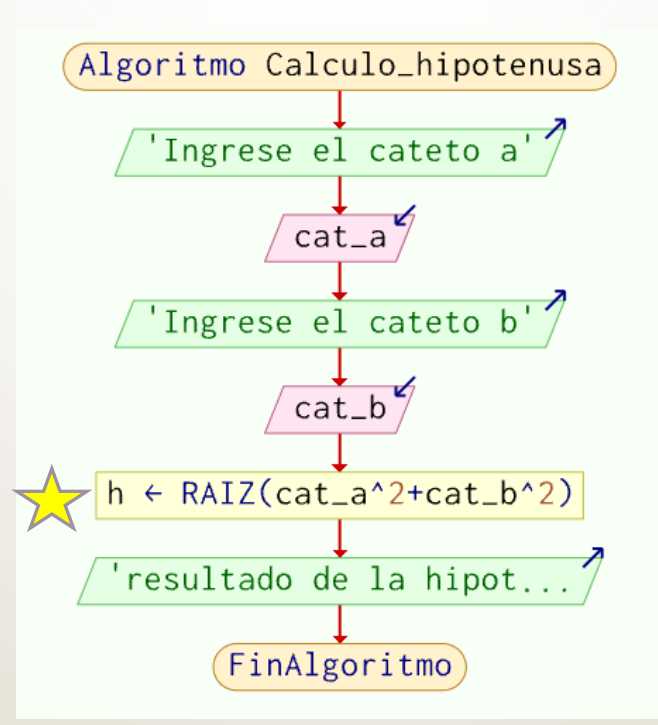

### **ENTRADA/SALIDA**

• La entrada y salida de información del proceso realizado por una computadora puede llevarse a cabo mediante las operaciones de Lectura y Escritura:

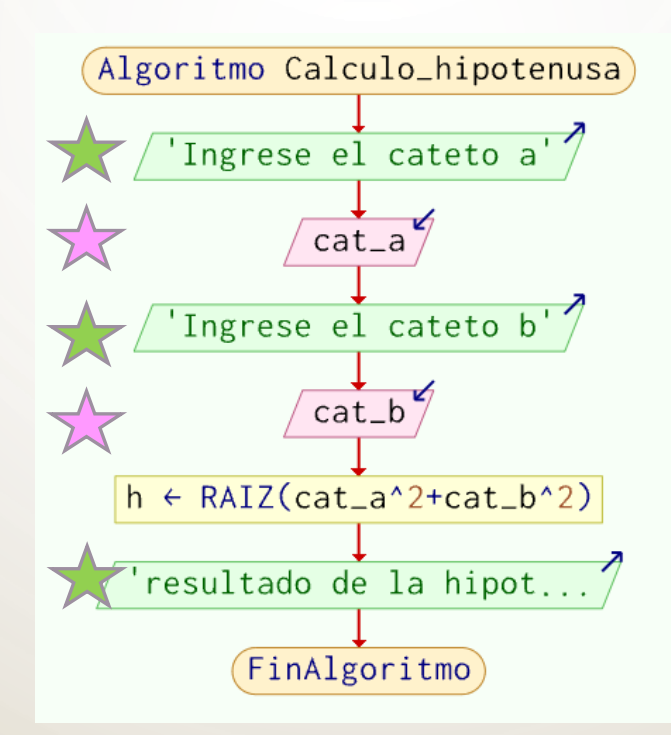

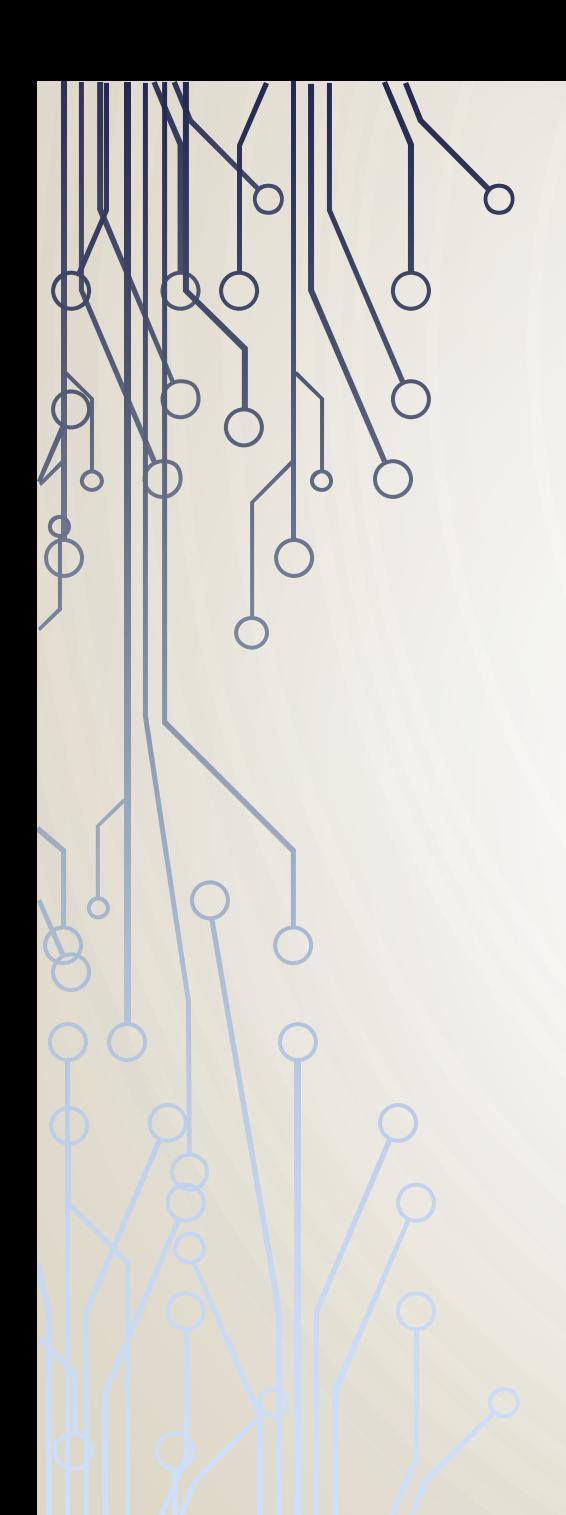

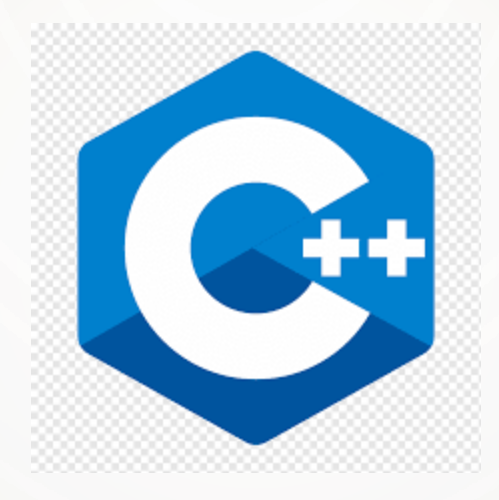

#### **C++ (1) - INSTALACIÓN**

- **Dev-C++** es un entorno de desarrollo integrado para programar en lenguaje C/C++. Usa MinGW, una versión de GCC, como compilador. Dev-C++ puede además ser usado en combinación con Cygwin y cualquier otro compilador basado en GCC. El Entorno está desarrollado en el lenguaje Delphi de Borland. Fuentes y sitio de descarga <https://www.bloodshed.net/index.html>.
- **CodeBlocks** es un entorno de desarrollo integrado libre y multiplataforma para el desarrollo de programas en lenguaje C++. Está basado en la plataforma de interfaces gráficas WxWidgets, por lo que puede usarse libremente en diversos sistemas operativos, y está bajo GNU. Es una herramienta para desarrollar programas en C++ que ofrece una interfaz sencilla a los usuarios. Fuentes y sitio de descarga http://www.codeblocks.org/downloads/binaries.
- Opciones online: <http://cpp.sh/>, [https://www.jdoodle.com/online-compiler-c++,](https://www.jdoodle.com/online-compiler-c++) entre otros.
- App: <http://play.google.com/store/apps/details?id=com.duy.c.cpp.compiler>

#### **C++ (2) - ESTRUCTURA GENERAL DE PROGRAMA**

#### • **Declaraciones**

- Librerías (*include* indica al compilador qué librerías incluir en el programa objeto para generar el ejecutable)
- Módulos (tipo y argumentos de los módulos)
- Variables Globales (tipos e identificadores)
- **Constantes**

#### • **Programa Principal**

• La función *main* contiene declaraciones de variables e instrucciones necesarias para controlar las operaciones que ejecuta el programa.

#### • **Módulos**

• Se especifica el código correspondiente a cada módulo o componente de programa.

#### **ESTRUCTURA GENERAL DE PROGRAMA (2)**

**/\* Archivos de cabecera \*/ #include <archivo\_cabecera.h> #include <archivo\_cabecera.h>**

**Librerías del Lenguaje**

**/\* Prototipos de funciones del programador \*/ tipo\_dato función1 (argumentos); tipo\_dato función2 (argumentos); Módulos definidos por el programador**

**/\* Variables y constantes globales \*/ tipo\_dato variable\_global; const tipo\_dato constante\_global=valor; #define PI 3.14**

#### **ESTRUCTURA GENERAL DE PROGRAMA (3)**

**/\* Algoritmo principal \*/ tipo\_dato main(argumentos) { /\*Variables locales del algoritmo principal \*/ tipo\_dato nombre\_variable1, nombre\_variable2; tipo\_dato nombre\_variable3, nombre\_variable4; ... /\* Instrucciones del algoritmo principal \*/ función1(argumentos); ...**

```
función2(argumentos);
```
**return valor;**

**...**

**}**

### **ESTRUCTURA GENERAL DE PROGRAMA (4) /\* Código completo de las funciones del programador\*/ tipo\_dato función1 (argumentos) { /\* Variables locales e instrucciones del módulo \*/ } tipo\_dato función2 (argumentos) { /\* Variables locales e instrucciones del módulo \*/**

**}**

### **TIPOS DE DATOS EN C/C++**

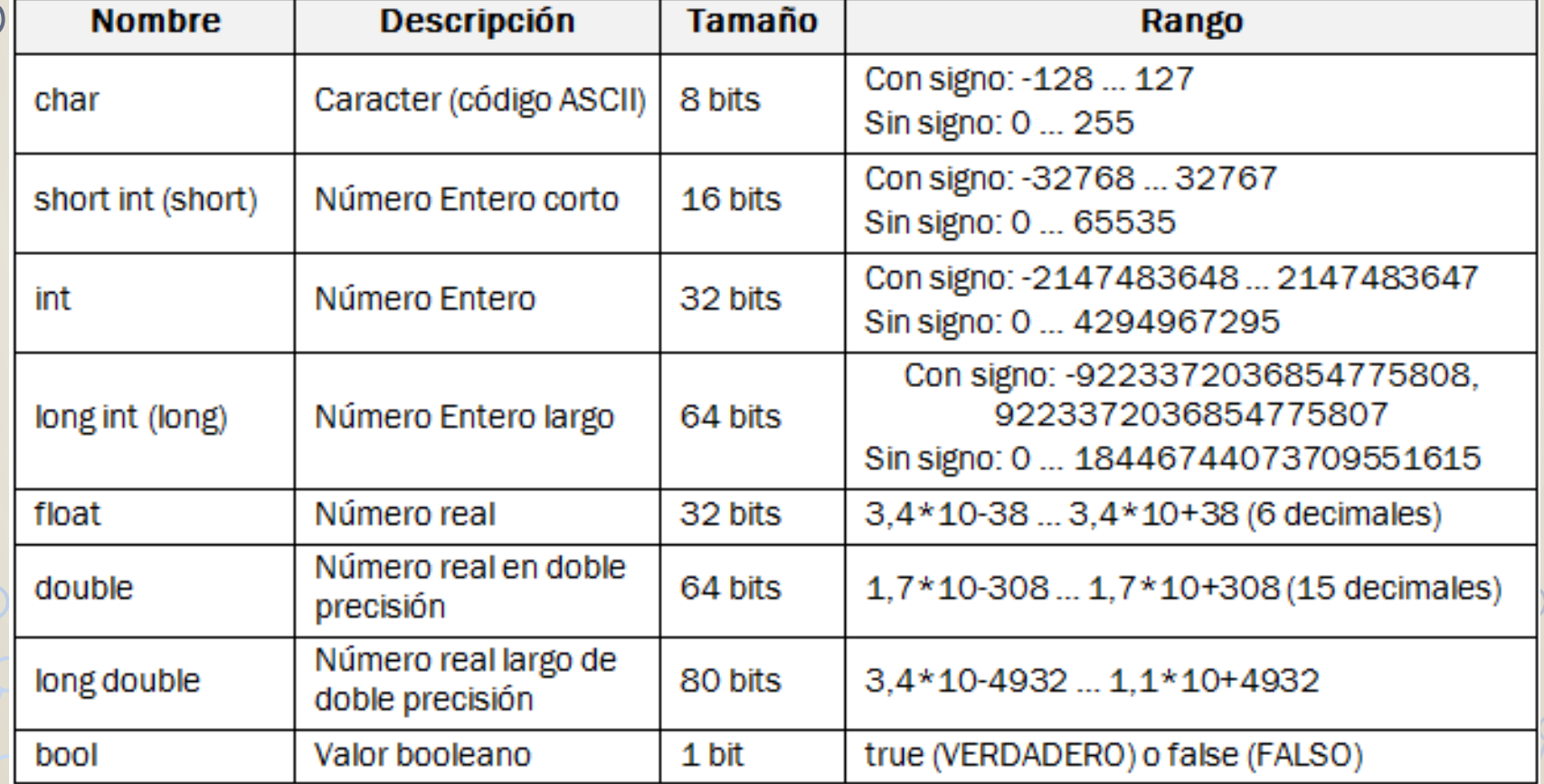

# **OPERADORES EN C/C++ (1) ARITMÉTICOS**

 $\bigwedge$ 

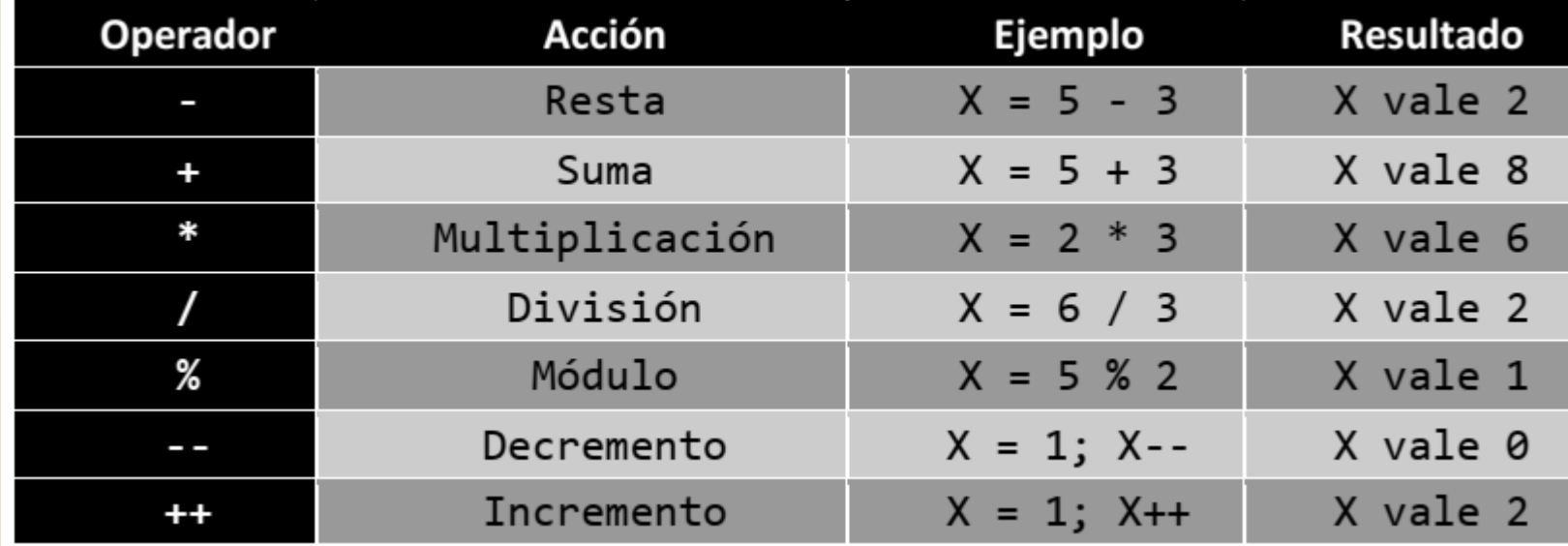

# **OPERADORES EN C/C++ (2)** LÓGICOS

 $\overline{C}$ 

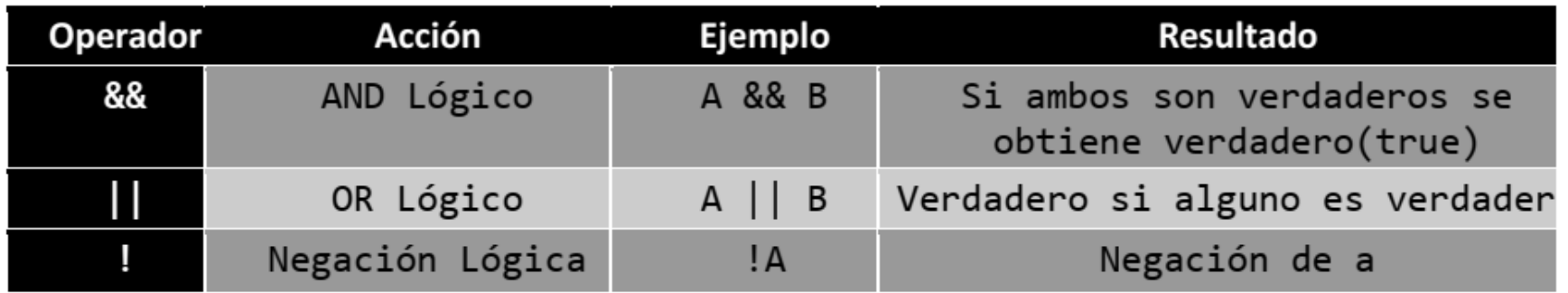

# **OPERADORES EN C/C++ (3) RELACIONALES**

 $\bigwedge$ 

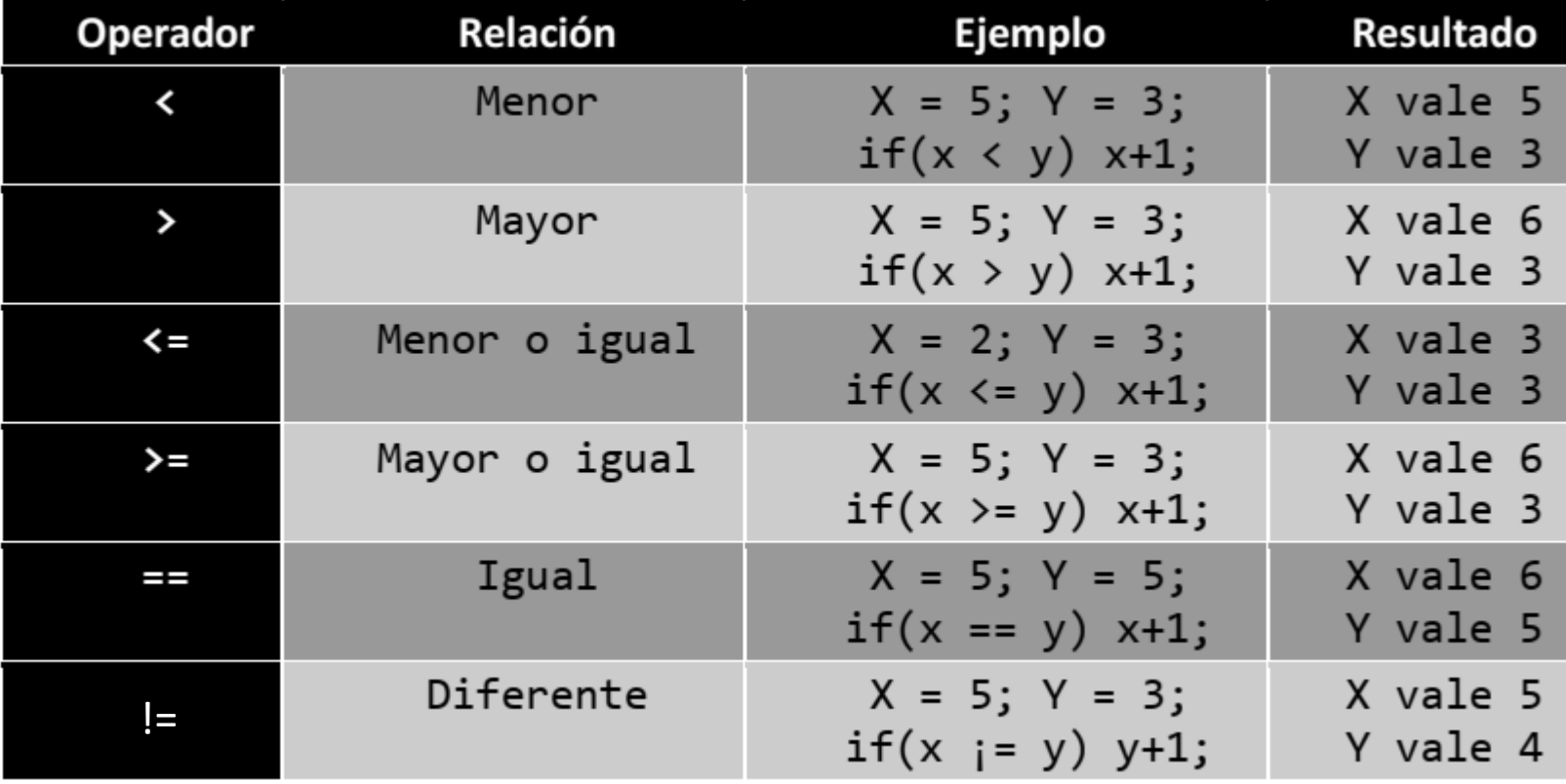

# **OPERADORES EN C/C++ (4) DE ASIGNACIÓN**

 $\bigwedge$ 

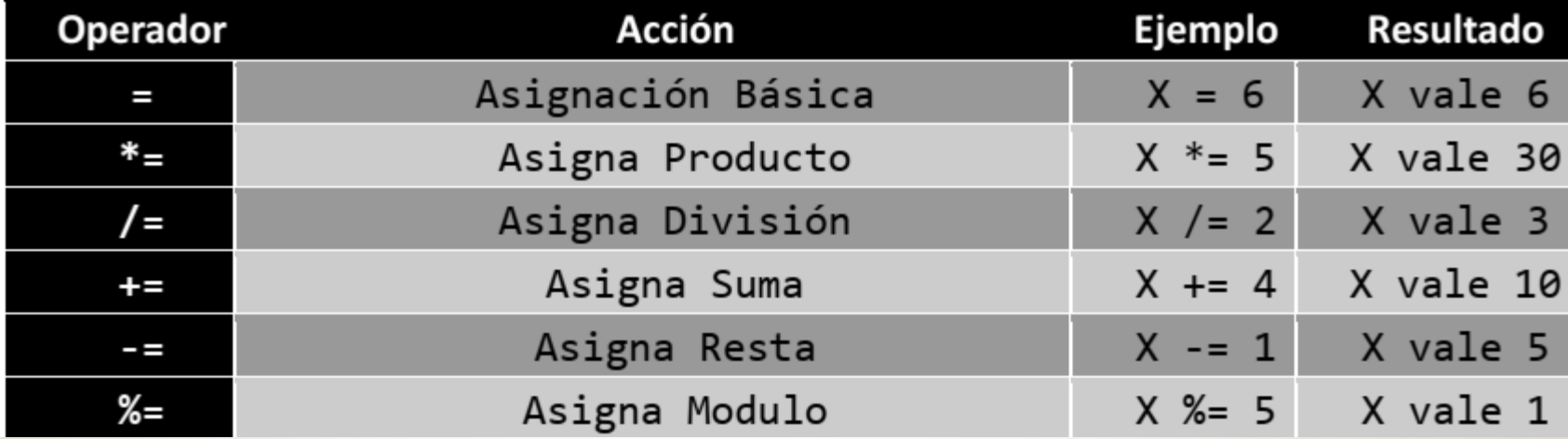

# **EJERCICIOS (1)**

Identifique el tipo de los datos de las siguientes variables, de acuerdo al tipo de Dato que contiene:

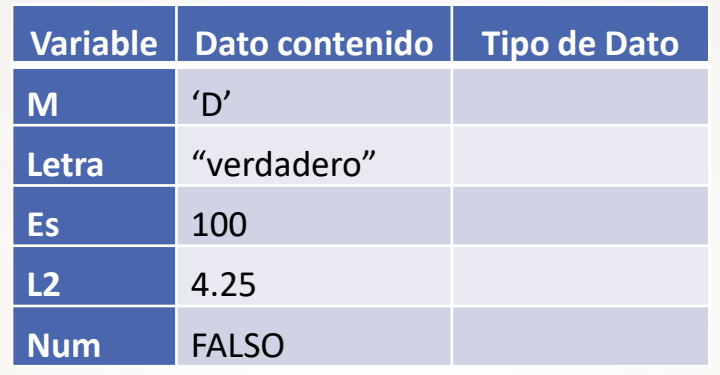

Escriba las siguientes expresiones algebraicas como expresiones algorítmicas:

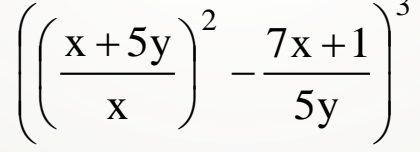

Analice las siguientes operaciones de asignación y determine los valores finales de las variables A, B, y C.

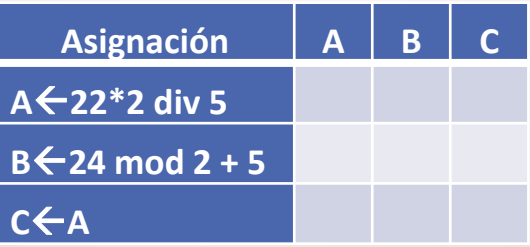

# **EJERCICIOS (2)**

• Considerando las tablas de verdad de los operadores lógicos, resuelva las siguientes expresiones lógicas:

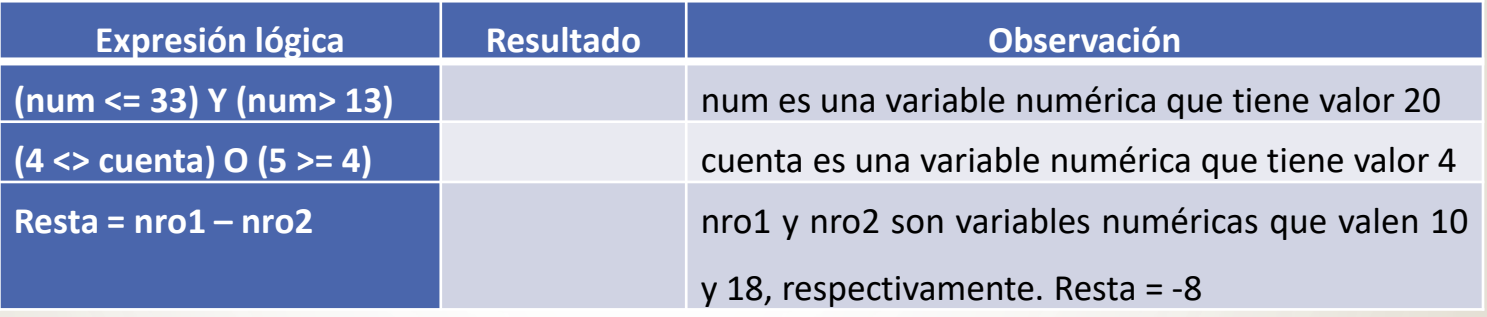

Resuelva las siguientes expresiones teniendo en cuenta la prioridad de los operadores.

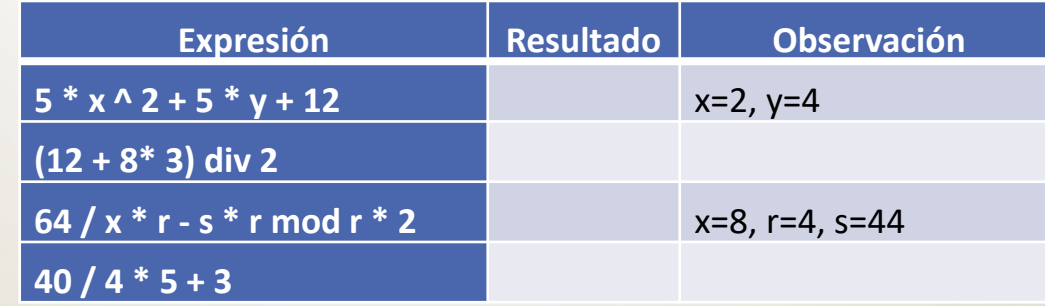

# **EJERCICIOS (3)**

• Diseñe un algoritmo que sume 2 valores ingresados por el usuario. Utilice diagrama de flujo y C++.

**#include <iostream> INICIO using namespace std;** "Ingrese valores:" **main() { int num1,num2,suma;** num1, num2 **cout << "Ingrese valor: "; cin >> num1; cout << "Ingrese valor: ";**  $suma< -num1 + num2$ **cin >> num2; suma=num1+num2;** "La suma es " suma **cout << "Resultado" << suma << endl; system("pause"); FIN }**

altura

# **EJERCICIOS (3)**

- Diseñe un algoritmo (diagrama de flujo y pseudocódigo) que muestre el mensaje "Mi primer PROGRAMA EN C++".
- Un programador diseñó un algoritmo para calcular el área de un triángulo, sin embargo, olvidó conectar los símbolos del diagrama de flujo que definen el orden de los pasos del algoritmo. ¿Podrías ordenar y conectar los símbolos de la solución propuesta por este programador? Realice la solución en C++.

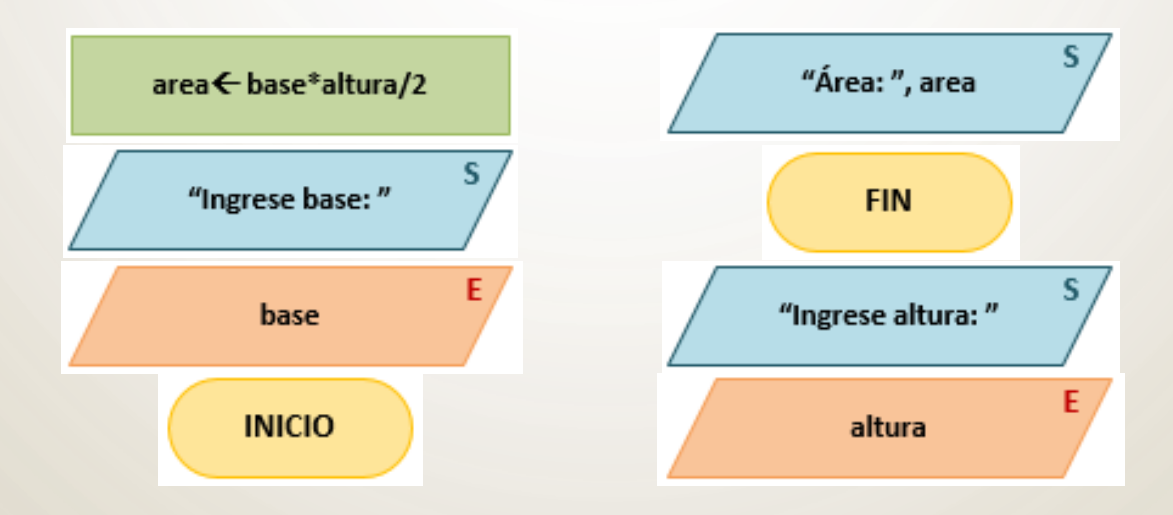

## **BIBLIOGRAFÍA**

- Sznajdleder, Pablo Augusto. Algoritmos a fondo. Alfaomega. 2012.
- Joyanes Aguilar, Luis. Fundamentos de Programación. Mc Graw Hill. 1996.
- Hernández, Roberto *et al.* Estructuras de datos y algoritmos. Prentice Hall. 2001.
- Fundamentos Básicos de Programación en C++. Martínez del Rio. Jaén. 2015
- Curso de C++. <https://www.programarya.com/Cursos/C++>